# C\_TPLM30\_65<sup>Q&As</sup>

SAP Certified Application Associate - Enterprise Asset Management (Maintenance & Repair) with SAP ERP 6.0 EHP5

## Pass SAP C\_TPLM30\_65 Exam with 100% Guarantee

Free Download Real Questions & Answers **PDF** and **VCE** file from:

https://www.leads4pass.com/c\_tplm30\_65.html

100% Passing Guarantee 100% Money Back Assurance

Following Questions and Answers are all new published by SAP Official Exam Center

- Instant Download After Purchase
- 100% Money Back Guarantee
- 365 Days Free Update
- 800,000+ Satisfied Customers

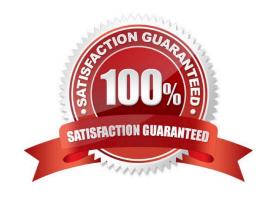

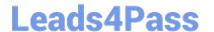

#### **QUESTION 1**

Your customer wants to establish a maintenance work center with various activity types, each with a different fixed price.

SAP C\_TPLM30\_65 Exam

How do you accomplish this?

- A. Create various maintenance activity types with the fixed prices and assign them to the work center.
- B. Define the activity types for each maintenance planning plant.
- C. Create various maintenance activity types in each work center and assign a price.
- D. Define the activity types in Controlling and assign them to the cost center of the work center.

Correct Answer: D

#### **QUESTION 2**

Which of the following combinations must you use to create a single-cycle maintenance plan for an external service?

- A. A maintenance order for settlement and an outline agreement
- B. A framework order and a maintenance order for settlement
- C. A framework order and a subcontract purchase order
- D. A subcontract purchase order and an outline agreement

Correct Answer: B

#### **QUESTION 3**

Your customer wants to create a component for maintenance that does not allow physical inventory.

Which material type must you use? SAP C\_TPLM30\_65 Exam

- A. Spare parts (ERSA)
- B. Maintenance assembly (IBAU)
- C. Non-valuated materials (UNBW)
- D. Operating supplies (HIBE)

Correct Answer: B

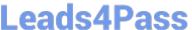

#### **QUESTION 4**

Which of the following item categories can you use in a Plant Maintenance bill of material (BOM)? (Choose two.)

- A. Equipment
- B. Stock material
- C. Non-stock material
- D. Assembly
- E. Functional location

Correct Answer: BC

#### **QUESTION 5**

Which rule applies to user status in orders and notifications?

- A. When you set a new user status with a status number, theprevious user status with status number is deactivated.
- B. When a user status is flagged as an initial status, it overridesthe initial system status CRTD.
- C. Every user, regardless of assigned authorizations, can assign user status.
- D. The user status in the notification can be copied into theorder.

Correct Answer: A

#### **QUESTION 6**

What happens when you set the system status in a maintenance order to technically completed (TECO)? (Choose two) SAP C TPLM30 65 Exam

- A. The system sets a deletion indicator for outstanding reservations.
- B. The system sets a deletion indicator for outstanding purchase requisitions.
- C. The system posts costs to the target account assignment.
- D. The system sets a deletion indicator for purchase orders assigned to the maintenance order.

Correct Answer: AB

#### **QUESTION 7**

To display overhead costs in a maintenance order, you need to assign a costing sheet in Customizing.

To which parameter do you assign the costing sheet?

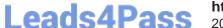

### https://www.leads4pass.com/c\_tplm30\_65.html

2024 Latest leads4pass C\_TPLM30\_65 PDF and VCE dumps Download

- A. Version for cost estimates
- B. Costing type
- C. Valuation categories
- D. Valuation variant

Correct Answer: D

#### **QUESTION 8**

Which of the following Customizing settings is required to assign a notification to a maintenance order operation?

- A. Assignment of operations to all object list entries active
- B. Assignment of order type to notification type
- C. Maintain indicator for notification data on order header
- D. Create default value profiles for general order data

Correct Answer: A

#### **QUESTION 9**

A maintenance technician replaces a defective counter with a new counter.

Before the users can create a standard measuring document for the new counter, what step(s) must they perform?

- A. Create a new technical object to represent the new measuring point.
- B. Create a special measuring document and set the Counter Replacement indicator.
- C. Dismantle the old measuring point and create a new measuring point.
- D. Create a new measuring point and change the measuring point from which the measurement reading was transferred.

Correct Answer: B

#### **QUESTION 10**

Which steps must you perform to activate the usage history for equipment? (Choose two)

- A. Activate the usage history for the equipment category.
- B. Set the Usage History indicator for the maintenance plant.
- C. Define history-related fields for the relevant equipment reference category.

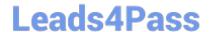

#### https://www.leads4pass.com/c\_tplm30\_65.html

2024 Latest leads4pass C TPLM30 65 PDF and VCE dumps Download

D. Activate the usage history for each piece of equipment in the master record.

Correct Answer: AC

#### **QUESTION 11**

When a user creates a notification or an order and enters a functional location as the reference object, you want the system to suggest the subordinate equipment automatically.

In addition to setting the reference object view in the order or the notification, what other settings must you make? (Choose two)

- A. Set View Profiles for Technical Objects in Customizing.
- B. Set the Single Installation indicator in the equipment master data record.
- C. Set the Single Installation indicator in the Functional Location master data record.
- D. Set the Equipment-Installation Allowed indicator in the Functional Location master data record.

Correct Answer: CD

SAP C\_TPLM30\_65 Exam

#### **QUESTION 12**

You have selected Confirmation Required in the control key for operations in a maintenance order. One of the operations is already partially confirmed.

Which system statuses can the order header display before all operations are finally confirmed? (Choose three)

- A. TECO
- B. PCNF
- C. CRTD
- D. CNF
- E. CLSD

Correct Answer: ABE

#### **QUESTION 13**

Which object do you use to assign number ranges for maintenance plans in Customizing?

- A. Maintenance planner group
- B. Technical object

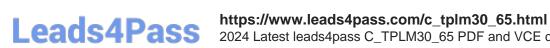

2024 Latest leads4pass C\_TPLM30\_65 PDF and VCE dumps Download

- C. Maintenance item
- D. Maintenance plan category

Correct Answer: D

SAP C\_TPLM30\_65 Exam

#### **QUESTION 14**

Which of the following is a function of deadline monitoring (transaction IP30)?

- A. Generate a Logistics Information System (LIS) report for scheduled maintenance items within a specific period.
- B. Convert maintenance notifications into maintenance orders within a specific period.
- C. Convert maintenance calls into call objects within a specific period.
- D. Generate a Logistics Information System (LIS) report for all overdue maintenance calls. SAP C\_TPLM30\_65 Exam

Correct Answer: C

#### **QUESTION 15**

Your customer has several plants.

How do you set up the maintenance organizational structure to implement centralized maintenance planning?

- A. Assign all your work centers to one of your central planning plants.
- B. Define a plant and assign it to a company code.
- C. Assign all your work centers to one of your maintenance plants.
- D. Define a planning plant and assign the maintenance plants to this planning plant in Customizing.

Correct Answer: D

C TPLM30 65 PDF Dumps C TPLM30 65 Practice C TPLM30 65 Braindumps **Test**